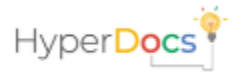

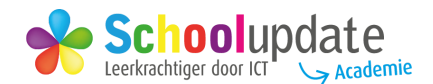

## **LES TITEL**

HyperDoc-sjablonen zijn gemakkelijk te herzien en aan te passen aan de structuur van de les die je aan het maken bent, volg gewoon de onderstaande instructies. Deel de HyperDoc-les via Google Classroom of met een link en begeleid jouw leerlingen door de leerervaring. Veel plezier

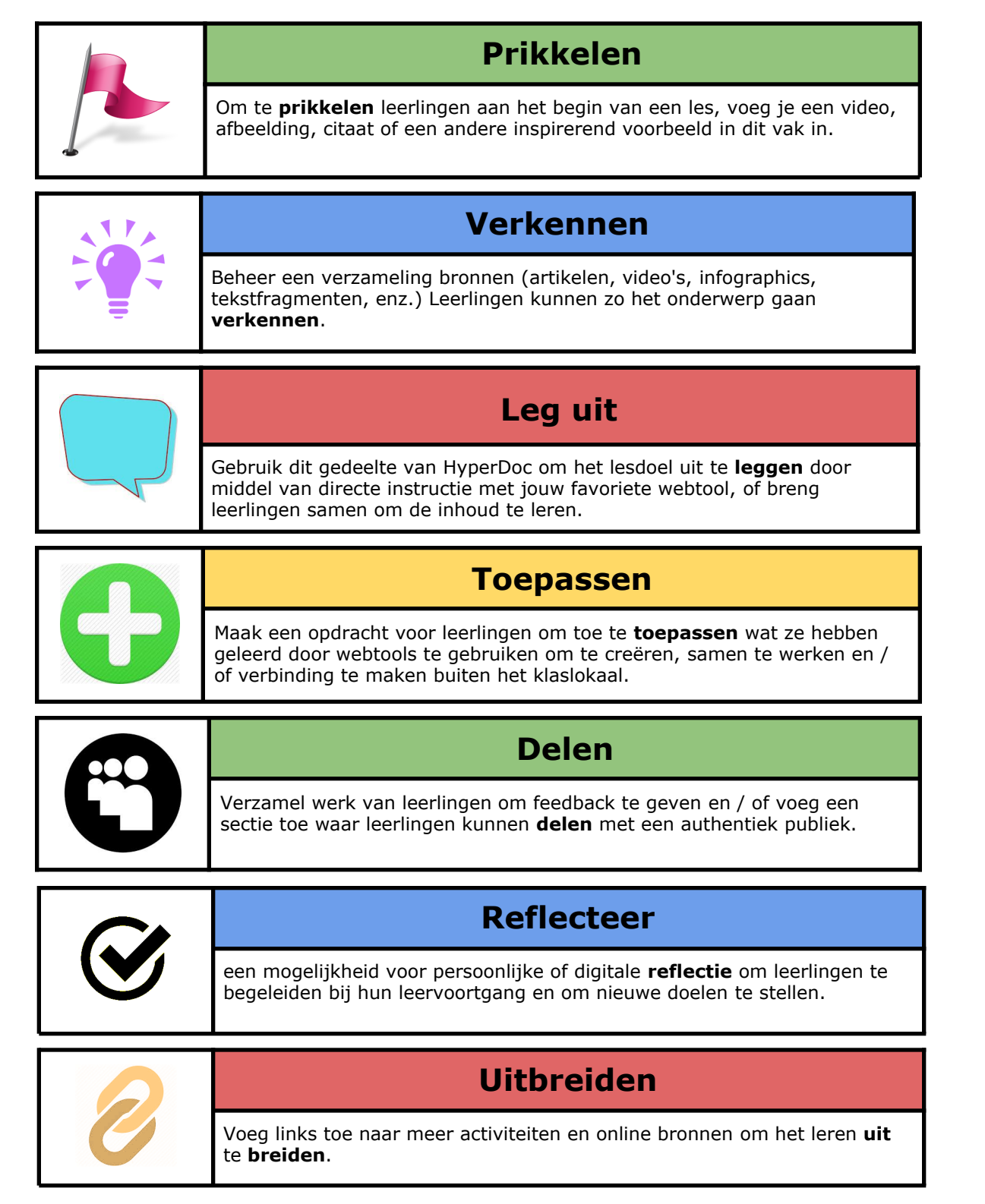

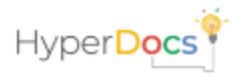

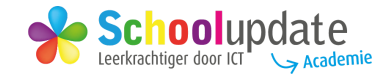